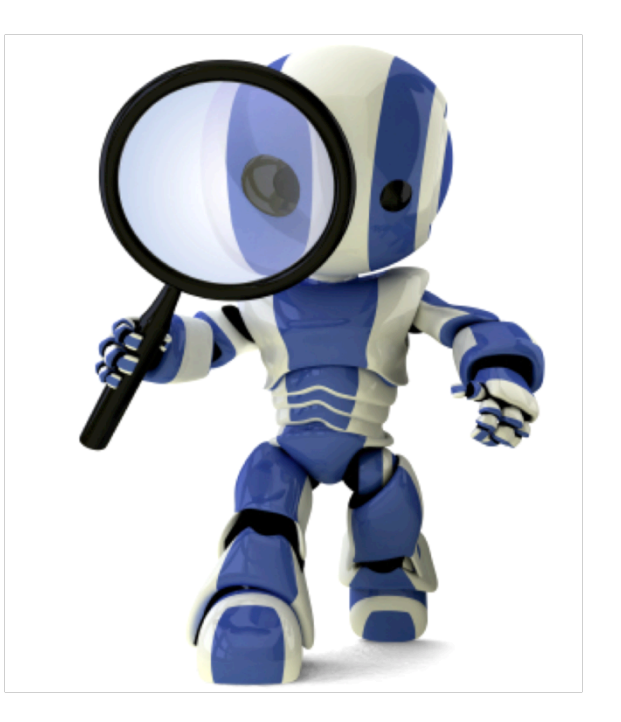

# **P8.py**

## **8 puzzle in python**

- Look at a simple implementation of eight puzzle in python
- p8.py
- Solve using  $A^*$  with three different heuristics

 $-NIL: h = 0$ 

- $-$  OOP:  $h = #$  of tiles out of place
- $-MHD: h = sum of manhalten distance$ between each tile's current & goal positions
- All three are admissible

### **What must we model?**

- A state
- Goal test
- Actions
- Result of doing action in state
- Heuristic function

#### **A State**

- Represent state as string of nine characters with blank as \*
- E.g.: "1234 \* 5678"
- Position of blank in state S is just S.index('\*')

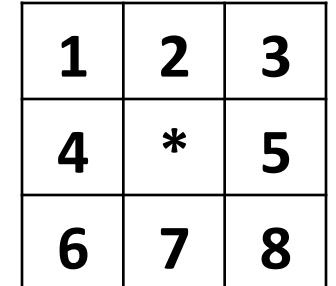

### **Legal Actions**

```
def actions8(S): # returns list of legal actions in state S
action table = \{0:['down', 'right'],
   1:['down', 'left', 'right'],
   2:['down', 'left'],
   3:['up', 'down', 'right'],
   4:['up', 'down', 'left', 'right'],
   5:['up', 'down', 'left'],
   								6:['up',	'right'],	
   7:['up', 'left', 'right'],
   8:['up', 'left'] }
return action_table[S.index('*')]
```
#### **Result of action A on state S**

```
def result8(S, A):
blank = S.index('*) # blank position
if A == 'up':swap = blank - 3return S[0:swap] + '*' + S[swap+1:blank] + S[swap] + S[blank+1:]elif A == 'down':swap = blank + 3return S[0:blank] + S[swap] + S[blank+1:swap] +<sup>*'</sup> + S[swap+1:]elif A == 'left':swap = blank - 1return S[0:swap] +''] + S[swap] + S[blank+1:]elif A == 'right':swap = blank + 1return S[0:blank] + S[swap] +''] + S[swap+1.]raise ValueError('Unrecognized action: ' + A)
```
#### **Heuristic function**

class  $P8_h1(P8)$ :

""" Eight puzzle using a heuristic function that counts number of tiles out of place"""  $name = 'Out of Place Heuristic (OOP)'$ 

def h(self, node):

"""8 puzzle heuristic: number of tiles 'out of place' between a node's state and the goal""" mismatches  $= 0$ for  $(t1,t2)$  in zip(node.state, self.goal): if  $t1$ ! =  $t2$ : mismatches = + 1

return mismatches

### Path cost method

Since path cost is just the number of steps, we can use the default version define in Problem

#### def path  $cost(self, c, state1, action, state2)$ :

"""Return cost of a solution path that arrives at state2 from state1 via action, assuming cost c to get up to state1. If problem is such that the path doesn't matter, this function will only look at state2. If the path does matter, it will consider c and maybe state1 and action. The default method costs 1 for every step in the path.""" return  $c + 1$ 

#### **Example**

 $p$ ython $>$  python  $p8.py$  10

Problems using 10 random steps from goal

Using No Heuristic (NIL) from  $*32415678$  to  $*12345678$ 72 states, 27 successors, 40 goal tests, 0.002507 sec Solution of length 5

Using Out of Place Heuristic (OOP) from  $*32415678$  to  $*12345678$ 32 states, 11 successors, 17 goal tests, 0.001228 sec Solution of length 5

Using Manhattan Distance Heuristic (MHD) from \*32415678 to \*12345678 48 states, 16 successors, 24 goal tests, 0.002736 sec Solution of length 5

### **Example**

- $\gg$  Python p8.py 50
- Problems using 50 random steps from goal
- $*61724358 \Rightarrow *12345678$  using No Heuristic
	- Solution length 19
	- 52656 states, 19120 successors, 19122 goal tests (262.9092 sec)
- $*61724358 \Rightarrow *12345678$  using Out of Place Heuristic
	- Solution length 19
	- 32942 states, 12306 successors, 12308 goal tests (96.4233 sec)
- $*61724358 \Rightarrow *12345678$  using Manhattan Distance Heuristic
	- Solution length 19
	- 34412 states, 12633 successors, 12635 goal tests (100.9926 sec)